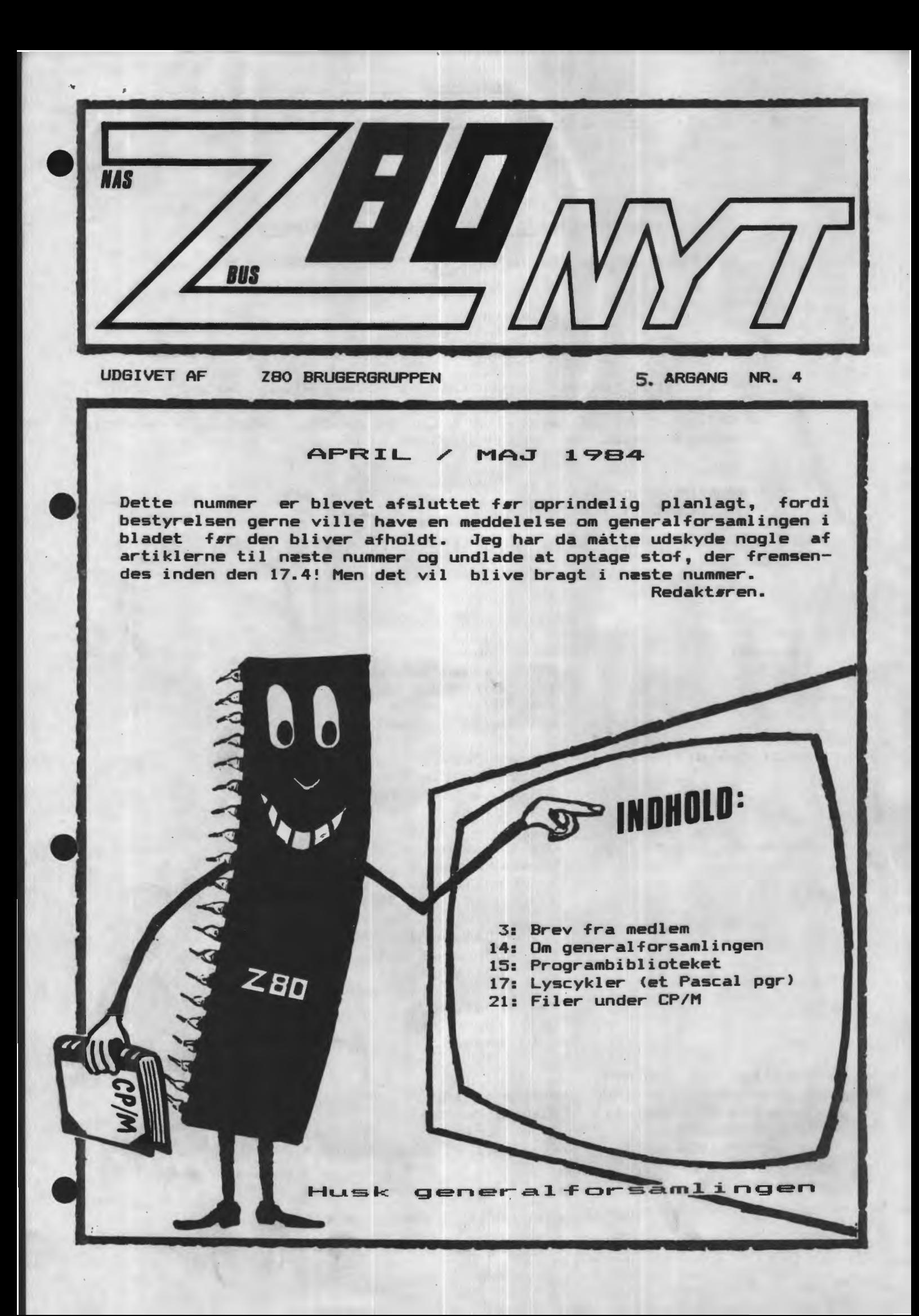

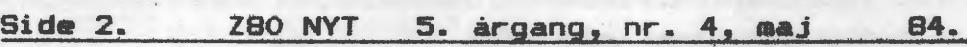

## ALMINDELIGE OPLYSNINGER OM **FORENINGEN**

**HENVENDELS~** TIL **FORENINGEN** TIL **FORRETNINGSFØREREN:** 

## I. SKAVIN Broholms alle 3 2920 Charlottenlund Telefon  $01 - 64$  03 14

Hertil skal rettes henvendelse om indmeldelse• adresseforandring, salg af foreningens materialer (bånd, blade og programmer). Øvrige henvendelser af generel art til formanden. Stof og annoncer til foreningens blad sendes til Asbjørn Lind.

Indmeldelsesgebyr: 25.00 kr.  $K$ ontingent  $1.1.84 - 1.7.84$ .

Annoncering for medlemmer er gratis i 280 NYT. For **andre** 250 kr. pr. A4 side.

## Bestyrelsesmedlemmer:

Formand:

Rene Hansen Bispevangen 6,13,th 2750 Ballerup Tlf. 02 65 59 76.  $K1. 18.30 - 21.00$ 

Næstformand:

Ansvarsh. red.=

2920 Charlottenlund Tlf. 01 64 03 **14.**  Ole Hasselbalch

Jesper Skavin Broholms Alle 3

Vibeskrænten <sup>9</sup> 2750 Ballerup Tlf. 02 97 70 13.

Frank Damgaard Kastebjergvej 26A 2750 Ballerup

Per Thomsen Ulspilager 75 2791 **Dragør** 

**Redaktør for Z80 NYT:** <u>Redaktør for 280 NYT:</u><br>Sidste frist for ind- Asbjørn Lind levering af stoft til næste nummer: **1.2..5.1984** 

Sidevolden 23 2730 Herlev Tlf. 02 91 71 82. (20.00 21.00)

(Recipier 10.4.84)

•

•

•

•

ZBO BRUGERGRUPPEN. GIRO 6742602

## E.V. Computings Real Time Clock

•

•

•

•

I det seneste år har en Real Time Clock til computeren stået højt på manges ønskeseddel. Der har i foreningen været initiativer igang for at få fremstillet et 'specielt BO-Bus Kort, som blandt andet skulle indeholde den ønskede RTC. Desværre blev projectet ikke til noget p.g.a. manglende tilslutning.

Heldigvis er alt ikke tabt. Som Asbjørn har omtalt, findes der nemlig et smart alternativ til GEMINI's Real Time Clock: EV666 fra E.V. Camputing i Manchester til en pris af #62.50 + Porto & MOMS. Dette er selvfølgelig dyrere end GEMINI's egen RTC, men er den nu også det?

**Kører** man med en NASCOM 2 'hybrid' eller en GALAXY 2, findes der kun 1 PIO. Denne anvendes hos de fleste til en CENTRONICS Printer udgang. For at få en RTC implementeret kræves derfor en ekstra PIO= 1 ekstra 1/0-Kort, pris: 2475,- Kr. + MOMS!!

En RTC er normalt Interruptstyret, hvilket kræver et specielt program, som skal 'laades· hver gang computeren startes op. Desuden skal man sørge for at Interrupt forhindres, når der **køres** Disk, ellers går det op i salat.

Selvfølgelig kan problemerne løses, se blot på eksemplerne i BO-Bus News, men som Asbjørn ag jeg har diskuteret indbyrdes:

På 6812 IVC findes der en hel ZBOA, som faktisk driver den af, populært sagt. Den skal nemlig kun opdatere skærmen, og se efter lyspen + et eventuelt keyboard. Faktisk tvinger man den til at vente mens der er billede på skærmen, for at undgå flimmer. Dette betyder at IVC-Kortets ZBOA arbejder i langt under 107. af tiden. Denne har altså masser af tid til at 'se efter' en RTC. Hvis man nu kunne..o.s.v...

Selvfølgelig har I gættet det: Vi var åbenbart ikke de eneste, som havde fået den ide, så her er den, vores drøm omsat til realiteter!

1. Ingen problemer med ekstra PIO + hvilken port kan/skal vi nu bruge?

2. Ingen problemer med RTC når vi 'kører' Disk.

Når man nu aligevel skal lave om på IVC-Monitoren: Et par ekstra 'finesser som nok kan finde anvendelse.

RTC'en kommer, solidt emballeret i 2 poser. 1 indeholdende hovedprintet, som er i den ·sædvanlige· kvalitet: Dobbeltsidet Glasfiberprint med gennemplettering, og særdeles nydeligt bygget. (Sig mig engang, er vi NASCOM/GEMINI brugere ikke lidt **forkælede??**  Har I set hvad man byder andre? Sågar Pertinax, enkeltsidet med et utal af 'lus'!!!) Den anden pose indeholder en EPROM (2732), en stump ledning+ *en* sikring. Det tager ca. 5 minutter at foretage 'omlusning' af IVC-MONITOR EPROM-type. Herefter sætter man sikringen i ag starter op. Har man ikke Disketten med DEMO-programmer (pris #5,- hvilket ikke er stort mere end hvad disketten koster alene), taster man nogle linier ind fra den medfølgende Manual og så kører vi derudaf.

Side 4. 200 NYT 5. årgang, nr. 4, maj 84.

Tiden 'stiller· automatisk i øverste hjørne (valgfrit **højre**  eller venstre side, inverteret eller normal skrift). Man kan **vælge**  mellem følgende formater:

•

Fuld display: Manday 19/03/84 04:06.09

Uden ugedag 19/03/84 04:06.09

Uden Data  $\overline{z}$ 04:06.09

Uden Sekunder: 04:06

<eller helt uden).

Der er frit valg mellem 12 eller 24 timers visning.

Udskriftstypen programmeres med enkle ESC-sekvenser, ag det er ikke naget stort problem at få f.eks. Wardstar til at begrænse udskriften til timer & minutter, så vi ikke dækker for 'Insert On', samt genetablere fuld udskrift ved afslutning. •

Der er heller ikke de store problemer forbundet med at hente data ag tid ud fra programmer, der kan sågar hentes 10-dele sekunder ud, hvis nogen føler for det.

Ca. 1/3 af RTC-kortet er optaget af 3 stk Nickel-Cadmium accumulatarer, som kan 'holde liv' i uret i ca. 90 dage <Hvem lader computeren stå ubrugt i 3 måneder af gangen?>. Kartet er forsynet med et specielt kredsløb, som sørger for at uret startes op på forsvarlig vis når vi tænder computeren, og ligeledes **sørger** for at uret går i Stand By når computeren slukkes. Desuden er kortet forsynet med en speciel Law Power CMOS RAM, som dels bruges til at huske ugedag ag årstal (det kan RTC kredsen nemlig ikke selv), og at huske hvilket udskriftsformat vi har defineret startmeddelelse, som skrives ud hver gang vi starter computeren, og som kan brugerdefineres. Endelig er der 32 Bytes i overskud, som kan anvendes valgfrit, f.eks. til at ·huske' hvornår computeren sidst har været anvendt ag af hvem. Er 32 Bytes ikke nok, kan man begrænse startmeddelelsens længde og anvende de overskydende Bytes. Dette er muligt da samtlige Bytes i CMOS RAM'en er tilgængelige<br>udefra. (Pas på, det er muligt at slette hele indholdet, incl. det er muligt at slette hele indholdet, incl. Dato, udskriftsformat m.v..)

IVC-Manitoren er udbygget en tand. F.eks. er det muligt at udskrive ALLE 256 karakterer på skærmen incl. CHR\$(27) !

BIT-opbygningen af enhver karakter (incl. brugerdefinerede karakterer) kan afleveres på anfordring. Screen Dump til en EPS0Nprinter, selv af skærmbilleder indeholdende grafik skulle så **være**  mulig med en smule programmering. <Er der nogen der har tid, så sig til.)

Alt ialt er EV666 RTC nok **værd** at investere i.

Jeg vil nu give et par pragrammeringseksempler, som kan ·trække' på RTC'ens faciliteter. Først følger et eksempel i Maskinkode.

Da jeg ved at maskinkode stadig er en gåde for mange, har jeg kommenteret listingen særdeles udførligt~ Programmet kan i den **præ-** • senterede form køre selvstændigt, men kan uden synderlig anstrengelse indkluderes i egne programmer.

## 280 NYT 5. årgang, nr. 4, maj 84. Side 5.

Først sikrer vi os at computeren har RTC, da vi ellers 'låser' IVC-kortet når vi spørger om f.eks. data, som i dette eksempel. Dette gøres med sekvensen ESC v. Denne metode er omtalt i IVCkortets Software Manual, og denne routine får IVC-kortet til at aflevere 1 Byte svarende til IVC-Monitorens versionsnummer. for Ver. 1.0, 20H for Ver. 2.0 o.s.v.) Vi sikrer os at IVC-Monitoren er mindst Ver. 3.0. Er den ikke det udskrives en fejlmeddelelren er minust ver. 3.0. er den ikke det udskrives en fejimeddelei-<br>se, hvorefter der returneres til CP/M. Ellers fortsætter vi og spørger om Dato. Dette gøres med sekvensen: ESC Q 2. Der returneres derefter 6 Bytes i ASCII-format: DDMMAA, hvorefter disse kan udskrives som de er, eller man kan regne lidt på dem, incl. omformattering af udskriften. (  $190384 ==$   $19/3-1984$  ).

Da programmet kun er tænkt som et eksempel, og for at holde det så simpelt som muligt, har jeg ikke inkluderet routine til at udskrive Datoen som f.eks. vist ovenfor, men nøjes med at skrive:

Dags Dato er: DDMMAA, hvorefter der returneres til: A>

Her følger programmet assembleret med M80-Assembleren. Har man ikke den, kan koden indtastes direkte, f.eks. ved hjælp af SEM-DEBUG eller DDT.

((se programlistning nr. 1 sidst i denne artikel)).

•

•

•

•

Herefter følger et eksempel skrevet for DBase II. DBase II anvender under normal drift ikke RAM over Adresse A400H. (Undtagelsen er ved sortering af Datafiler.) Jeg har anvendt RAM fra BOOOH (45056) til routinen. DBase II tillader brug af POKE, ligesom Basic. Programmet er meget lig ovenstående eksempel, blot er det udvidet med B2HEX, en lille routine fra NAS-SYS som konverterer A Registret om til 2 Hexadecimale ASCII-karakterer. Ligesom ovenfor spørger vi først om IVC-Monitor Ver. og hvis denne er 3.0 POKER vi endnu en routine som udlæser Dato fra RTC'en.

Med hensyn til at 'fragte' data til og fra maskinkoderoutiner er DBase II særdeles samarbejdsvillig. I dette eksempel skal vi er base il særdeles samarbejdsvillig. i dette eksempel sk<br>bruge 2 Bytes til IVC-Monitorens Version og 6 Bytes til Dato.

Først sikrer vi os mod uønskede udskrifter med kommandoen 'SET TALK OFF', hvorefter vi POKER den første routine på plads. Herefter laver vi plads til en tekstvariabel: IVCVER (længde 2 Bytes). kommandoen 'SET CALL TO 45056' fortæller yi DBase II hvor maskinkoderoutinen begynder. Denne skal blot afsluttes med koden C9H <RET>, hvorefter der returneres til DBase II.

CDBase II gemmer variable i standard CP/M format: Længde+ Databytes, f.eks. 5, 'H', 'A', 'L', 'L', 'O'.)

Med kommandoen 'CALL IVCVER' sker der følgende: HL-Registerparret sættes til at pege på længde-Byten på variablen IVCVER, hvorefter der laves et kald til Adressen BOOOH.

Vores maskinkoderoutine tæller først HL een op, så sender vi ESC v til IVC-kortet og får versionsnummeret tilbage i A-registret. <Er vores IVC-Monitor af den rigtige type skulle vi ende med 30H i Med routinen B2HEX laver vi dette om til 2 ASCII-karakterer, som vi placerer i variablen IVCVER. Ved returnering til DBase II vil IVCVER være lig '30'.

Vi vil nu gerne have udskrift på skærmen igen, og skriver 'SET TALK ON'.

Side 6. 280 NYT 5. årgang, nr. 4, maj 84.

Næste linie i programmet udskriver: IVC MONITOR VER. x.x < \$(IVCVER,1,1) svarer i BASIC til: MID\$(IVCVER\$,1,1) )

'SET TALK OFF' kræver ingen forklaring. Hvis IVCVER er lig '30' (3.0) gemmer vi 6 stjerner i variablen DATO, hvorefter vi lægger næste routine på plads, og gentager spøgen. Eneste forskel fra routinen i Maskinkodeeksemplet er, at HL-Registerparret skal tælles 1 op før vi lægger data på plads i variablen DATO. (HL starter jo med at pege på **længden** af variablen DATO).

•

•

Med lidt fiduser udskrives datoen som xx/xx 19xx.

Herefter rerturneres til DBase II's kommandolevel, og ved at skrive: 'DISP MEMO' fås udskriften:

IVCVER (C) DATO (C) \*\*TOTAL\*\* 30 190384 02 VARIABLES USED 00008 BYTES USED

og vi kan se at data fra de 2 maskinkoderoutiner nok så nydeligt er havnet i de rigtige variabler i DBase II.

Hvis IVC-kortet **ikke** er forsynet med RTC <IVCVER<)'30') falder programmet igennem til ENDIF og der spørges ikke om Dato.

Her følger så programmet: CLK.CMD ((programmet findes som nr. 2 efter artiklen)).

Som man kan se i den medfølgende Manual til EV666, hvor eksemplerne er vist i MBASIC-80, **kræves** betydeligt mindre programmeringsarbejde under DBase II.

Desværre har DBase II eet handcap, nemlig prisen: over 8,700 Kr. +MOMSifølge sidst modtagne prisliste fra PolyData. **<Nøjagtig**   $8,785.-Kr.)$ 

Her **kan jeg dog komme med et tip:** 

Når man køber et sådant program, skal der afgives en Brugerli censerklæring, hvorefter: **een bruger har lov til at anvende pro-** • **grammet på een computer.** 

Bemærk: Een bruger & een computer, men der står ikke noget om hvilken computer, det bekymrer fabrikanten af programmet sig ikke om. <Hvorfor skulle han også det? Programmet kan jo normalt **køre**  på en hvilkensomhelst CP/M-computer, og programmet leveres derfor på en nvilkensomnelst Lr/m-computer, og programmet leveres derfor<br>på en standard 8" Disk, og det er så op til dis<mark>tributøren at omfor</mark>pa en standard 8° Disk, og det er så op til distribu<br>mattere programmet til f.eks. NASCOM/GALAXY format.)

Jeg kan her fortælle, at programmet 'selvfølgelig' også kan fås til OSBORNE 1, som i Danmark importeres af FORMULA Micro i Ballerup. Her er prisen for DBase II ifølge sidst modtagne katalog<br>Kr. 5.700.- + MOMS. eller over 3000.- billigere!!! (Gad vide hyad Kr. 5.700,- + MOMS, eller over 3000,- billigere!!! (Gad vide hvad PolyData har at sige til det!!) Selvfølgelig leveres programmet så på 2 stk 40 spors disketter i OSBORNE-format, men vi er i foreningen adskillige (nå ja, jeg kender i hvert fald 2: Asbjørn+ undertegnede>, som har mulighed for, og er villige til, for **langt** under 3000,- at amformattere programmet til NASCOM/GALAXY-farmat. Jeg har 3000,- at omformattere programmet til NASCOM/GALAXY-format. Jeg har<br>selv købt et eksemplar hos FORMULA, og har omformatteret programmet<br>til brug på en NASCOM 2 ´hybrid´, som er den computer jeg ´kører´<br>med, og det virker! til brug på en NASCOM 2 'hybrid', som er den computer jeg 'kører'<br>med, og det virker!

## 280 NYT 5. årgang, nr. 4, maj 84. Side 7.

Desværre er det ikke alle programmer til OSBORNE 1, som kan bringes til at fungere, idet nogle programmer er 'skræddersyet' til OSBORNE 1, idet de anvender OSBORNE l's Video-RAM direkte. Denne ligger fra FOOOH og op, og prøver man at køre et sligt program, tramper dette oven i vores BIOS, og computeren går agurk. <Dette gælder bl.a. CARDBOX & SUPERCALC, men altså ikke DBase II.>

•

•

•

•

Ovenstående afsnit bringer måske undertegnede i miskredit hos PolyData, men da størsteparten af medlemsskaren er hobbyamatører, ligesom jeg, og må udrede Kronerne til programmer som DBase II af husholdningsbudgettet, med deraf følgende familiemæssige 'forviklinger', synes jeg godt jeg kan tillade mig at 'spilde' en side i vores blad på at trække problemet frem i lyset.

Som ovenfor nævnt gælder en brugerlicensaftale een bruger & een computer, så jeg kan ikke forestille mig at fabrikanten af de nævnte programmer har. nogen indvendinger imod den nævnte fremgangsmåde, og jeg tør godt se den, som tør stå frem og påstå at OSBORNE Computer Corporation **ikke** erhverver deres programmer på fuldt lovlig vis!! Inden jeg inviterer PolyData til at kommentere dette, skal retfærdigvis nævnes, at OSBORNE fabrikken sandsynligvis har opnået en temmelig 'kraftig' rabat hos leverandøren ved at aftage en anseelig mængde programmer på een gang, men jeg kan ikke se, hvorfor foreningens medlemmer ikke skulle kunne drage fordel af dette??

**Hvis** PolyData ellers ikke finder det under deres værdighed at lave indlæg til dette Brugerblad, (forklaring følger), vil jeg med stor forventning se frem til Deres kommentar til ovenstående.

(Uden at have indhentet tilladelse hos vores redaktør, har jeg hermed inviteret PolyData til et **GRATIS** indlæg. E.v.t. regning for dette, bedes sendt til undertegnede, hvorefter det vil blive honoreret af egen lomme.)

Inden foreningens medlemmer tror jeg har fået 'myg i fidusbeholderen', vil jeg gerne fremføre følgende:

PolyData var med fra starten, da NASCOM/SEMINI produkterne kom på markedet. (Jeg har selv købt hovedparten af min computer hos PolyData: NASCOM 3, 4 diskettestationer + kontrollerkort + printer, PolyDos 1-2-3--- + programmer i snesevis.>

Anders Hejlsbergs PolyDos og Polytext m.v. var, da de kom frem, en virkelig gevinst for brugere af NASCOM/GEMINI computere, for ikke at nævne hvad man har hørt om, og set af roser til bl.a. NAP & NIP. Dette underbygges af, at disse programmer stadig markedsføres i stor stil (i England, men ikke i lille Danmark).

Computermarkedet er i de sidste 2 år blevet særdeles broget: (Diverse fabrikater kommer og går (neden om og hjem>, og PolyData er naturligvis nødt til at følge med for at overleve), men det kan ikke have undgået foreningens medlemmers opmærksomhed at: Midt i forvirringen 'kører' NASCOM & SEMINI stille og roligt videre, vel vidende, at det ikke alene er hobbybrugernes fortjeneste, men det faktum, at især SEMINI i stor stil fabrikerer Kort til indbygning i andre fabrikanters computere, takket **være** den 'specialsyede' 80- Bus, og at adskillige andre producenter, bl.a. I/0-Research <Pluto) og MAP~00 (256K RAM+ CP/M 3.0>, stadig udvider udvalget af tilgængelige udbygningskort til BO-Bussen. Jeg kan sågar fortælle, at der <sup>i</sup> · løbet af 1984 vil blive markedsført et specielt kort til 80- . Bussen, som gør det muligt at 'køre' IBM PC-format (16 Bit). Kartet vil indeholde den nødvendige 16-Bits Microprocessor+ hukommelse og Side 8. 280 NYT 5. årgang, nr. 4, maj 84.

vil ifølge pålidelige kilder <Semicap) anvende den eksisterende • ZBOA som I/O manager og print-spooler, hvilket giver os en 3-i-een computer!! (Vi 'kører' jo i forvejen 2-i-een, med PolyDos/NAS-SYS/NASCOM ROM BASIC - CP/M 2.2 (sågar CP/M 3.0 hvis man har MAP-80 256K RAM). Desuden vil BO-Bus kortserien i løbet af en måneds tid blive udvidet med et 6832 SVC-Kort. Dette er et udbygget (6812 kompatibelt) IVC-Kort med bl.a. High resolution Graphics: 256 x 256, og vil være forsynet med en ZBOB 6 MHz Microprocessor, (endnu hurtigere opdatering af skærmen), og som kan 'klare· både Danske, Tyske, Franske & Engelske karakterer **uden** at man af den grund **behø**ver at 'brænde' en ny Karakter-generator-ROM.

Hvilke andre fabrikanter (venligst giv besked, det vil garanteret interessere foreningens medlemmer at høre derom) kan, foruden NASCOM NASNET & GEMINI MULTINET tilbyde netværkssystemer til 8-Bits computere, vel og mærke systemer der **duer!,** for ikke at tale om B MegaBytes RAM-Diske!! Jo, der er nogle, bl.a. OSBORNE: <RAM-Disk Drive C: (MAX 500K)), og METRIC Netværk, men spørg lige om prisen!!

Af ovennævnte grund(e) er det uforståeligt at PolyData **først**  standser al programudvikling til GEMINI/NASCOM og derefter indstil- • ler al handel med samme!

Da PolyData og dermed også Anders Hejlsberg indstillede handelen med NASCOM/GEMINI systemet blev vi alle en smule fattigere. Selvfølgelig er ingen uerstattelig, men få kunne som Anders formelig 'ryste' koderne til gode og slagkraftige programmer til NASCOM-/GEMINI-computere direkte ud 'af ærmet·.

OK, måske er jeg en smule nostalgisk: En periode er definitivt slut, og livet og computerbranchen må gå videre på godt og ondt, hvilket jeg, sammen med den del af foreningens medlemmer, som **'kø**rer· NASCOM/GEMINI, må finde sig i, men jeg forstår stadig ikke PolyData helt.

Inden jeg slutter, har jeg endnu en kommentarer eller to:

Jeg bor på Grønland (hvilket for de fleste er en by i Sibirien, eller for de kendte er 'noget' der ligger la-a-ngt borte, næsten helt oppe ved Nordpolen!), og det koster uhyrlige summer at holde sig bare nogenlunde orienteret. Telefonsamtaler til Danmark (f.eks. for at rykke PolyData for oplysninger om hvor dit eller dat bliver af), koster 12 Kr. pr. minut.!!, for ikke at tale om at abonnement på diverse computerblade koster over dobbelt takst! (Til gengæld får man så 'fornøjelsen' af, at modtage 'Luftpost'-befordrede blade ca. 1 1/2 måned forsinkede). Det er derfor et af lyspunkterne, når Z80 NYT ligger i postboxen med nyt fra Foreningen.<br>For mig, som for en stor del af foreningens andre medlemmer, er mig, som for en stor del af foreningens andre medlemmer, bladet det eneste bindeled til ligesindede.

•

•

Efter sidste optælling er vi over 400 medlemmer i foreningen, hvoraf de fleste er ejere af en computer af den ene eller den anden type, og det er derfor lidt besynderligt at vores redaktør må tigge og trygle medlemmerne om indlæg til bladet! De fleste af jer har garanteret 'hekset· med computeren her i vinter, og har fået ·strikket· programmer eller udbygninger sammem som, selv om I ikke selv tror det, kunne inspirere og tilskynde andre til at kopiere, måske endda forbedre disse. Det kræver blot, at I ofrer en times<br>tid eller to på at 'stykke' et indlæg til vores, blad, sammen. (I tid eller to på at 'stykke' et indlæg til vores blad sammen. behøver ikke at være nervøse, ingen er fuldkommen, men ethvert indlæg, fra nybegyndere eller erfarne, vil bidrage til at gøre vores blad levende og aktuelt, og vil give et fingerpeg om hvilket nivau medlemmerne befinder sig på.) Ingen forlanger professionel

kvalitet hvad indlæggene angår, og er der stavefejl, er der en rimelig chance for at redaktøren 'fanger· dem under korrekturen. Programmerne eller projectet, som Du har fremstillet, det virker da på din egen computer, ikke? Hvorfor skulle det så ikke virke på andres? Måske får netop Dit indlæg andre ud af busken med forbedringer o. 1 ••

•

•

•

•

Derfor, lad os få lidt mere gang i vores blad, og send redaktøren et par ord om hvad netop du pusler med af projecter.

---- \*\*\*\*\* ---

### Et **par ord om Disketter**

Vidste du, at en Dobbeltsidet Diskette med 80 Spor skrevet i<br>e. Density, in-debolder informationer svarende til, godt. 200 Double Density, in-deholder informationer svarende til fuldt beskrevne A4-Sider?

Disse informationer ligger på et areal, svarende til ca. 1/4 A4-Størrelse.

Har du samlet dig f.eks. 50 disketter, hvilket ikke er unormalt, hvis man har 'kørt· disk i et års tid, vil informationen på disse fylde, hold dig godt fast:

10,000 **A4-Sider!** (Sad vide hvor mange ringordnere det kræver?)

Dette tal gælder kun, hvis alle Filer er i ASCII-format, en \*.COM-Fil udskrevet på papir i HEX-Koder vil fylde 4 gange så meget!

Derfor. Pas godt på dine disketter, og for din egen skyld, **følg**  anvisningerne bag på hylstrene!

## **t1ere endnu!**

Ved du, at din indboforsikring **ikke** dækker dit computeranlæg!!!

De allerfleste familier har en indboforsikring, ikke fordi man regner med at 'hytten' futter af, men hvis nu, så er det jo rart at få en 'skærv· til at starte op for igen. I 99.97. af alle indboforsikringer, er Peronlige Datamater **ikke** dækket overhovedet!

<Er du meget heldig, har du købt din Computer færdigsamlet, og har du forelagt problemet for din assurandør, er det muligt at man er villig til at klassificere Computeren i kategorien: Særligt indbo, hvilket omfatter f.eks. Radio- & TV-apparater, Båndoptagere m.v. (Disse erstattes med nyværdi, efter diverse fradrag for nedsat anvendelighed, modeskift m.v., **men kun** hvis disse er under 2 år qamle!))

**Har du selv bygget din Computer,** f.eks. en NASCOM 2, udbygget med diverse ekstra kort, disk-stationer m.v.. Så er der NUL gentager NUL erstatning!!!!

Endnu et check. Har du prøvet at regne ud, hvor meget det vil koste at genanskaffe et færdigbygget computeranlæg mage til det du

## Side 10. 280 NYT 5. årgang, nr. 4, maj 84.

'kører' med, incl. f.eks. 50 Disketter? (Har du sarte nerver, <mark>s</mark>å lad være!!!)

•

Har du en Computer, som kan køre CP/M, hvilket inkluderer 1 eller flere diskettestationer, vil du sandsynligvis nå frem til et beløb på **mindst 25.000,- Kr.** 

Prisen for at genanskaffe dine programmer afhænger af, hvor mange af dem du selv har fremstillet. Færdigkøbte programmer, kan normalt erstattes mad et beskedent vederlag til **leverandøren, vel**  ag mærke hvis du kan huske Serienummeret! Programmer, som du selv har fremstillet kan du se i vejviseren efter.

Ovenstående virker sikkert på mange som en spand koldt **vand,**  ag alene tanken kan nok give sved på panden.

Jeg vil derfor gerne videregive et par gode råd, som kan redde nattesøvnen.

Saml Master-Disketterne til alle dine færdigkøbte programmer + en Backup af dine egne programmer i en æske ag få denne anbragt i en Bankbox. En sådan koster omkring 150,- Kr. om året og kan naturen bankoox. En sadan koster omkring 150,- Kr. om aret og kan natur-<br>ligvis også anvendes til opbevaring af dine Forsikringspoli<mark>cer</mark>  $m = v - e$ 

Ellers kan man sikkert også få æsken opbevaret hos et familiemedlem eller has en bekendt.

Dette kan jeg anbefale på det kraftigste, da **ingen** forsikring kan erstatte de programmer du selv har fremstillet.

Med hensyn til dit Computeranlæg, findes der en **løsning,** som sikkert de færreste har tænkt på:

Mange virksomheder har tegnet en såkaldt Maskinkaskoforsikring på deres produktionsudstyr. En sådan kaskoforsikring dækker enhver skade, bortset fra slitage, d.v.s. både brand, tyveri, vandskade, og ikke mindst Kortslutningsskader, f.eks. som følge af fejl i Elforsyningen. En sådan forsikring kan sågar omfatte produktionstab, • d.v.s udgifter til af få fremstillet 'hvad det nu er man producerer hos en anden, plus eventuelle økonomiske tab som følge af tabte ordrer.

Dækning far 'produktionstab', kan vi normalt se bort fra, når talen falder på private Computeranlæg, (du skal jo højst 'undvære' dit anlæg, indtil man får købt dig et nyt).

Resten lyder ja interessant, og du har sikkert gættet det. Der findes faktisk forsikringsselskaber, som er villige til at tegne en sådan Maskinkaskaforsikring, som dækker din Computer, også selv om den er ·selvfremstillet·, ag så er den ikke engang dyr.

Jeg kan oplyse, at jeg har tegnet Maskinkaskoforsikring på mit eget anlæg, forsikringssum: 62,000.- Kr. <uden moms her på **Grøn**land!) ag præmien beløber sig til Kr. 233,- pr. år.

Da dette ikke er et Reklameblad, vil jeg ikke opgive navnet på Forsikringsselskabet, men jeg har et forslag:

Såfremt der blandt foreningens medlemmer er interesse for at få deres anlæg Kaskoforsikret, er jeg villig til at rådspørge min • Assurandør om muligheden far at oprette en særlig Gruppeforsikring for medlemmer af Z80-Brugergruppen. En sådan gruppeforsikring betyder dels lavere præmie far hver enkelt, ag dels muligheden far at en e.v.t. Bonus, (hvis man 'kører' skadefrit), kan komme foreningen til gade.

Jeg er **ikke** Assurandør, og da min egen fortjeneste højst kan beløbe sig til den præmienedsættelse, jeg selv kan opnå ved ordningen, ag da jeg navnlig ikke har spurgt Foreningens bestyrelse først, vil jeg ikke foretage mig yderligere i sagen, før jeg har fået accept fra Foreningen.

I mellemtiden vil jeg bede alle interesserede om at give sig til kende, d.v.s. send mig en beskrivelse af dit anlægs sammensætning, samt hvor meget du ønsker anlægget forsikret for.

Samtidig vil jeg gerne have en tilkendegivelse fra Foreningens bestyrelse.

Såfremt der kammer tilstrækkeligt mange positive henvendelser, plus at Foreningen giver sit samtykke, vil jeg indlede forhandlinger vedrørende en sådan Gruppeforsikring. Resultatet vil i første omgang tilgå Foreningen til godkendelse og jeg vil herefter 'fabrikere' et indlæg til bladet. I dette vil jeg angive Præmiesatserne som jeg har forhandlet mig til, plus en oversigt over betingelserne.

Medlemmer som har meldt sig, færdigudfyldt forsikringsbegæring, hvorefter sagen er 'bøf'. vil efter 'planen' modtage en som blot skal underskrives,

Indtil ordningen er 'kommet op at stå', er jeg villig til at tage mig af det administrative, men hvis det viser sig, at der er overvældende tilslutning, vil jeg nok overdrage administrationen af ordningen til Foreningen, da denne sikkert kan kombinere denne med den normale vedligeholdelse af Medlemslisten.

Indtil da:

Er du interesseret i en Kaskoforsikring på dit anlæg, så send en beskrivelse+ ønsket forsikringssum til:

> Christian Dahl Sørensen Pastbox 306 DK-3900 Godthåb

P.S.

•

•

•

•

Uanset udfaldet, vil jeg fremsende redaktøren en besked om hvor mange henvendelser jeg har modtaget. Jeg vil så overlade til ham at afgøre om der skal anvendes yderligere spalteplads i bladet. Såfremt projectet ikke bliver til noget, vil alle fremsendte oplysninger blive destrueret på betryggende vis, ag ingen behøver således at frygte misbrug.

ledes at frygte misbrug.<br>(Bestyrelsen er orienteret og er<br>positivt indstillet over for i-<br>---positivt indstillet over<br>deen.

Redaktøren († 18

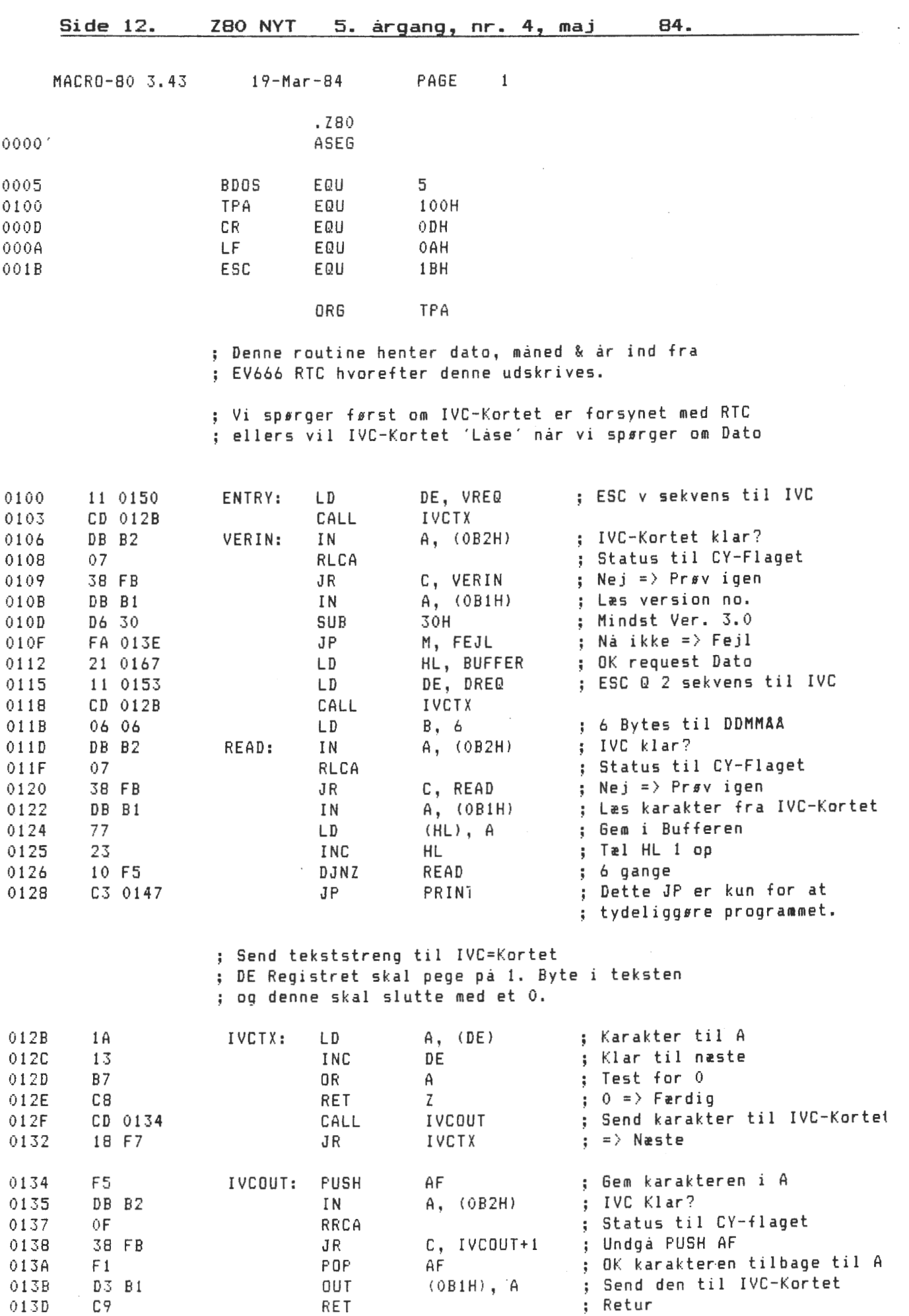

•

•

•

•

![](_page_12_Picture_182.jpeg)

No Fatal error(s)

 $\sim 3$ 

•

 $\bar{\epsilon}$ 

 $\sim$ 

Husk generalforsamlingen

Side 14. 200 NYT 5. årgang, nr. 4, maj 84.

\* CLOCKROUTINE FIND OUT VER. NO OF IVC MONITOR & DATE

SET TALK OFF POKE 45056, 35,62,27,205,38,176,62,118,205,38,176,219,178,7,56,251,219,177,245 POKE 45056+19, 31,31,31,31,205,27,176,241,230,15,[98,144,39,206,64,39,119,35 POKE 45056+37, 201,245,219,178,15,56,251,241,211,177,201,0 STORE '00' TO IVCVER SET CALL TO 45056 CALL IVCVER SET TALK ON ? 'IVC MONITOR VER. ' +  $$(IVCVER,1,1)+'$ . '+ $$(IVCVER,2,1)$ SET TALK OFF IF IVCVER = '30' STORE '\*\*\*\*\*\*' TO DATO POKE 45056, 35,62,27,205,30,176,62,81,205,30,176,62,50,205,30,176,6,6,219,178 POKE 45056+20, 7,56,251,219,177,119,35,16,245,201,245,219,178,15,S6,251,241 POKE 45056+37, 211,177,201,0 SET CALL TO 45056 CALL DATO SET TALK ON ? 'DAGS DATO ER ' + \$<DAT0,1,2) + '/' + \$CDAT0,3,2) + '-19' + f<DAT0,5,2) ENDIF **太** 

•

•

•

## **HUSK GENERALFORSAMLINGEN DEN 29- APRIL 1904**  29. APRIL 1984<br>MUNKEB<sub>0</sub>

SVILSHAVESKOLEN BLOK B., MUNKEBO

Den kommende generalforsamling er en chance for alle medlemmer og specielt fynboer ag jyder til at få indflydelse på beslutningerne og få fremført deres synspunkter overfor foreningens *hø*jeste myndighed, generalforsamlingen.

De sidste fem generalforsamlinger er foregået i **København, så**  denne gang syntes vi i bestyrelsen, at den sjette generalforsamling skulle være på Fyn, dels far at vise at 280 Brugergruppen ikke er en gang københavneri, men en landsforening, og dels for at give de fynske og jyske medlemmer en mulighed for at medvirke hvor de store beslutninger tages.

Derfor til alle medlemmer: *Mød* op til generalforsamlingen søndag den 29. april kl. 14.00 på Svilshaveskolen, blok B, Toften, 5330 Munkebo.

### Bestyrelsen.

Ps. Der er gratis drikkevarer til alle.

## Programbiblioteket under CP/M

Nu har CP/M biblioteket fungeret siden midten af november 83. Jeg har i den forløbne periode overspillet 288 volumen til medlemmerne! Fra en langsom start med ca. 50 forskellige disketter over 120 lige efter jul og nu til over 150 stk. har biblioteket udviklet sig til noget blivende og forhåbenlig voksende. Jeg har **desværre**  ikke lavet statistik over de mest populære volumen, men jeg vil tro, at det spreder sig over næsten alle, dog med en overvægt på diverse sprog. Det ville være lejligt, hvis flere skrev ind til bladet og berettede om indholdes værdi og kvalitet. For det er sådan, at jeg ikke på nogen måde kan overkomme at teste eller blot lukke et mindretal af programmerne op, der findes på disketterne.

Angående de forskellige formater er der efterhaånden kun en af to ting at gøre. 1> Ring og spørg om dit format ligger grydeklart eller 2) indsend en prøvediskette, hvor så mange oplysninger som muligt er medsendt.

Med disse oplysninger mener jeg tre ting: 1) resultatet af en STAT DSK: , 2) Diskparameterhovedet ag 3) en nyfarmateret diskette med 2000 tal i rækkefølge indspillet som en sekventiel fil. Det første fås hvis du kører STAT programmet med option DSK:. Det andet får du, hvis du går ind med DDT, SID, ZSID eller DEBUG og laver et program fra 100 ved hjællp af S100: OE lF CD 05 00 00 00 00 00 00 00. Hvorefter programmet køres med breakpoint 106. F.eks. 6100,106. Derefter aflæses HL registrets indhold og dette bruges til display adressen, (DF245). Nu noterer du de første 15 bytes ned - det er<br>disknarameterbovedet' Det tredie kan laves enten i BASIC. COMAL diskparameterhovedet! Det tredie kan laves enten i BASIC, eller PASCAL - det er underordnet - bare det er i **rækkefølge.** 

Men nu følger en opremsning af de seneste volumen, der er indkommet i biblioteket.

#### **CPMZBO**

•

•

•

•

![](_page_14_Picture_248.jpeg)

Side 16. 280 NYT 5. årgang, nr. 4 7 maj 84.

•

•

**SIG/M**  nr. 26 nr. 29 nr. 30 nr. 40 nr. 41 nr. 94  $\mathbf C$ Games. Mail label (database pgr.) . Ham notebook. Reference til tidlige frigivne volumen med \*.doc, read. me, ABSTRACT.\* som ovenstående Diverse system support. Menu driver. Mbasic variabel map. MOS FDC emulator. Cromemco system support. Fast copy. Forskellige pgr. i PASCAL. Inholdsfortegnelsepgr., menu file til CP/M pgr., direktory scan. "Function III" Logaritme, trig. og float rutiner til BOS C "Games I" Life, grafik, read tic-tac, krydsord. "Utility I" Sort. directory, compare, sorteringsrutine, ord og ASCII tæller. "Utility II" Concat filer, eras, line printer formatter, fra USCD til CP/M. "Function II" Diverse funktioner til BOS C. FIF□, assemblersource til "Function I" CIO 'most universal', trig.func., ext. til float pack<br>"Utility III" Binær til hex conv., modempgr., display diskblokke. "PISTOL" Pistol v. 2.0 med alle source i BDS C' kode. "Utility IV" 16 bits regning, CRC-beregning, labels, MXB0/100 drivers, squeeze og unsqueeze. "Compiler utiliti" META4 compiler (også som .COM>, ny linker, overlay, krydsreferencepgr. • "Miscellany I" y 1°<br>random, betinget udførelse, dir-list, 'Shell' til CP/M  $d$ umman, seitinger det stele, en til 1999, en en s

![](_page_15_Picture_2.jpeg)

• • 1: **PROGRAM LYS CYKLER:** (\* SPILLET ER I NUVERENDE FORM BEREGNET TIL \*) 2: (i **GENINI's** IVC-KORT. **ASBJØRN** LIND **1)**  48: 3: 49: PROCEDURE VAL61; 4: VAR 50: BEGIN 5: MULI6, MOVE: ARRAY (.1..4.) OF INTEGER: 51: **WRITE (CLRHOM):** 6: BA:ARRAY(.1..80.1..20.) OF INTEGER: 52: 60TOXY(16,5); 7: XT:STRIN6(.7.l; 53: WRITELNC'DU BEFINDER DI6 I DEN ENE ENDE AF •sPILLENETTET•, '); 8: OT:STRING(.7.J; 54: GOTOXY(16,6l;NRITELN('OG DET GILDER ON AT OVERLEVE LÆNGST MULIGT, UDEN'); 9: DEADX,DEADO:BOOLEAN; 55: GOTOXY(16,7);NRITELN('AT KØRE IND I EN AF DE NURE DER BLIVER BYGGET OP'l; 10: TURN,T,D,Y,X,XLIV,OLIV,NR,JN,V6EH,HGEH,YX,YY,HX,HY, r 56: 60TOXY(16,8);WRITELN('UNDER SPILLET, OG DE, DER OMGIVER "SPILLENETTET"'); 11: S,Z,DELAY,KIND:INTE6ER; 57: 60TOXY(1e,10J;WRITELN('DU ER ·x·, DER STARTER FRA VENSTRE.'); 12: CA,CH:CHAR; 58: 60TOXY(30,12);WRITELN('FOR AT STYRE, TAST :'); 08Z < 13: 59: 60TOXY(18,14);WRITELN('{A) FOR VENSTRE'); 14: 60: 60TOXY(50,14};NRITELN('{S> FOR HØJRE'); z<br>3<br>4 Ol 15: PROCEDURE PRCHR(CH:CHAR): (\* DENNE KODE SØRGER FOR \*) 61: 60TOXY(18,16);WRITELN('(N> FOR OP'l; 16: BEGIN (\* 40 Z HURTIGERE UDSKRIFT \*) 62: GOTOXY (50, 16); NRITELNC '< Z> FOR NED'); 17: CODE \$DB, \$B2, \$OF, \$38, \$FB, \$21, CH, \$7E, \$D3, \$B1; (\* TIL IVC, UDEN OM BIOS \*) 63: 60TOXY(22,20);#RITELN('FOR AT STARTE, TAST EN VILKARLIG TAST'); 18: END; 64: END; Ul I 19: 65: 20: PROCEDURE KARAKTER; (f KONSTRUERER 'LINIER' 1) 66: PROCEDURE VALG2; ar gang 67: BE6IN 21: BE6IN 22: WRITELN(@27.'CH'.@0@0@0@0@0@0@255@0@0@0@0@0@0@0@0}; (\*-\*) 68: NRITE(CLRHONJ;  $\Omega$ 69: 60TOXY(16,5); 23: WRITELN(@27, 'CI',@8@8@8@8@8@8@8@8@8@8@8@8@8@8@8@8); **(f l t)**  70: WRITELN('I BEFINDER JER I HVER SIN ENDE AF "SPILLENETTET",'); 24: **WR** I TELN (@27, 'C@' , @0@0@0@0@0@0@0@15@8@8@8@8@8@8@8@8) ; ( **1 r** t) <  $\frac{1}{2}$ 71: 60TOXY(16.6):WRITELN('OG DET GÆLDER OM AT OVERLEVE LÆNGST MULIGT, UDEN'); 25: WRITELN(@27, 'CB' ,@8@8@8@8@8@8@8@15@0@0@0@0@0@0@0@0!; **(f 1,.1)**  72: GOTOXY(16,7);WRITELN("AT KØRE IND I EN AF DE HURE DER BLIVER BYGGET OP'J; 26: WRITELN(@27, 'CA' ,@0@0@0@0@0@0@0@248@8@8@8@8@8@8@8@8); **(t" 1)**  A 73: 60TOXY(16,8);WRITELN('UNDER SPILLET, OG DE, DER OMGIVER "SPILLENETTET":); 27: WRITELN(@27, 'CC',@8@8@8@8@8@8@8@248@0@0@0@0@0@0@0@0); **(f .J** t)  $\blacktriangle$ 28: WRITELN(@27,'CF',@8@8@8@8@8@8@8@15@8@8@8@8@8@8@8@8}; (\* |\*\*) 74: GOTOXY(ll,10); 75: WRITELN('SPILLER "X", DER STARTER FRA VENSTRE, STYRES VED AT TASTE:'): 29: WRITELN(@27, **'CE',@8@8@8@8@8@8@8@248@8@8@8@8@8@8@8@8); (ti t)**  3 Øl r 76: 60TOXY<18,12); 30: END; I.,, 77: WRITELN('(A> FOR VENSTRE'l;GOTOXY(50,12);WRITELN('{S) FOR HØJRE'); 31: m 78: GOTOXY(18,14);WRITELN('<W) FOR OP');GOTOXY(50,14);WRITELN('<Z} FOR NED'); 32: PROCEDURE VALG; 79: 60TOXY(11,16); 33: BE6IN 80: WRITELN('SPILLER "0", DER STARTER FRA HØJRE, STYRES VED AT TASTE : '); ,., m 34: **WRITE<CLRHONJ;**  81: 60TOXY(18.18): 35: 60TOXY<26,2J;NRITELN('• LYS - CYKLER •'); I 82: WRITELN('<E> FOR VENSTRE');60TOXY(50,18);WRITELN('<Ø> FOR HØJRE'); 36: GOTOXY(26,3J;WRITELN('---------------------------'J;  $\mathbf{r}$ 83: 60TOXY(18,20);WRITELN('<A) FOR OP');60TOXY(50,20);WRITELN('</>FOR NED'); 37: GOTOXV(30,8l;WRITELN('(1) EN SPILLER.'); 84: 60TOXY(22,22);WRITELN('FOR AT STARTE, TAST EN VILKARLI6 TAST'); 38: 60TOXY(30,10l;WRITELN('(2) TO SPILLERE.'); Ul .... C. tD 85: **END;**  39: GOTOXY(30,12);WRITELN('(3) STOPPE SPILLET (RETUR TIL CP/M).'); **86:** 40: 60TOXY(24.19):WRITELN('=================================;): 87: PROCEDURE OPLYSNING; 41: **60TOXY(25,20):WRITELN('** COMPUTER-SPIL'): **88: BE6IN** ..... -..J 42: GOTOXY(24,21l;WRITELN('==============================='J; 89: WRITE(CLRHOM): I 43: GOTOXY(12,16); 90: 60TOXY(14,Sl; 44: WRITE('VELG EN AF DE OVENSTAENDE NULIGHEDER, 06 TAST NUNNERET: '); 91: WRITELN('VÆLG VENLIGST SVÆRHED (HASTIGHED), OG TAST NUMMERET.'); 45: REPEAT READ(KBD,CH) 92: FOR X:=1 TO 10 DO 46: UNTIL CH IN (.'1','2','3',);

47: END;

![](_page_17_Picture_429.jpeg)

168: 169: PROCEDURE SPIL; 170: **BEGIN** 171: REPEAT 172: FOR X:=1 TO DELAY DO D:=0: 173: IF KEYPRESS THEN READ(KBD,CH) ELSE CH:=CHR(32);<br>174: 7:=ORD(CH):  $Z: =ORD(CH):$ 175: IF Z)96 THEN Z:=Z-32;  $176: \tI:=7:$ 177: IF (Z<>65) AND (Z<>87) AND (Z<>83) AND (Z<>90) THEN Z:=V6EM;<br>178: 60TOXY(VX.VY): 178: SOT0XY(VX,VY); 179: IF CCHR(V6EN)+CHR(2)='AA') OR (CHR(V6EH)+CHR(Z)='SS') THEN KIND:=200; 180: IF (CHR(VGEM)+CHR(Z)='WW') OR (CHR(VGEM)+CHR(Z)='ZZ') THEN KIND:=201;<br>181: IF (CHR(VGEM)+CHR(Z)='ZS') OR (CHR(VGEM)+CHR(Z)='AW') THEN KIND:=194; 181: IF (CHR(V6EM)+CHR(Z)='ZS') OR (CHR(V6EM)+CHR(Z)='AW') THEN KIND:=194;<br>182: IF (CHR(V6EM)+CHR(Z)='AZ') OR (CHR(V6EM)+CHR(Z)='WS') THEN KIND:=197: 182: IF (CHR(VGEH)+CHR(ZJ='AZ'J 0R (CHR(VGEN)+CHR(ZJ= 'WS 'J THEN KIND:=192; 183: IF (CHR(VGEM)+CHR(Z)='SW') OR (CHR(VGEM)+CHR(Z)='ZA') THEN KIND:=195;<br>184: IF (CHR(VGEM)+CHR(Z)='MA') OR (CHR(VGEM)+CHR(Z)='SZ') THEN KIND:=193; **184:** IF (CHR(VSENJ+CHR(ZJ='WA'l 0R (CHR(VGEH)+CHR(Z)='SZ ') THEN KIND:=193; WRITELN(CHR(KIND)): 186: BA(.VX,VY.):=KIND; 187: IF Z=90 THEN VY:=VY+l; 188: IF Z=65 THEN VX:=VX-1; 189: IF Z=87 THEN VY:=VY-1; 190: IF Z=83 THEN VX:=VX+l; 191: IF ((VX=HX) AND CVY=HY)) 0R (BA(.VX,VY.J<)0) THEN 192: BEGIN 193: 60TOXYC5,5); 194: WRITECCHR(7)); 195: DEADX:=TRUE; 196: XLIV:=XLIV+l; 197: END 198: ELSE 199: BEG IN 200: GOTOXY(VX,VY>;WRITE('X'J;  $201:$  BA(, VX, VY, ):=32; 202: END; 203: V6EN:=Z; 204: IF CA='l' THEN BEGIN 205: IF BA(.HX-1,HY.l=0 THEN BE6IN NULI6(.1.):=1; TURN:=1; END; 206: IF BA(.HX,HY-1.)=0 THEN BEGIN HULl6(.2.):=1; TURN:=1; END; 207: IF BA(.HX+1,HY.)=0 THEN BEGIN NULl6(.3.l:=1; TURN:=1; END; 208: IF BA(.HX,HY+l.J=0 THEN BEGIN NULIG(.4.J:=1; TURN:=1; END; 209: IF (MULIG(.1.)=1) AND (VX<=HX) THEN S:=MOVE(.1.) ELSE 210: IF (HULIG(.2.)=1) AND (VY<=HYl THEN 5:=NOVE(.2.) ELSE 211: IF (MULIG(.3.)=1) AND (VX)=HX) THEN  $S:=M0VE(.3.)$  ELSE 212: IF (NULIGC.4.1=1) AND (VY>=HYl THEN S:=HOVE(.4.l ELSE

 $\bullet$   $\bullet$   $\bullet$ 

**AYT** CJ1 I p,i. , Ę 4 a (LI I.... Q) .

(J) .... a. ro

 $\omega$ I

N Q) 0

 $\bullet$  213: 214: 215: 216: 217: 218: 219: 220: 221: 222: 223: 224: 225: 226: 227: 228~ 229: 230: 231: 232: 233: L-54: 235: 236: 237: 238: 239: 240: 241: 242: 243: 244: 245: IF TURN=1 THEN BE6IN FOR X:=1 TO 4 DO IF NULIG( $X_k$ )=1 THEN S:=NOVE( $X_k$ ); END ELSE IF TURN  $\langle$  > 1 THEN  $s$ : =MOVE(.RANDOM $(3)$ +1.); FOR X:=1 TO 4 DO NULI6(.X.):=0; TURN:=0; END; IF CA='2' THEN S:=T; • IF (S()93) AND (S()91) AND (S()92) AND (S()47) THEN S:=H6EN; 60TOXY<HX,HY); IF  $(CHR(HGEM)+CHR(S)='EE')$  OR  $(CHR(HGEM)+CHR(S)='\emptyset\emptyset'$ ) THEN KIND:=200; IF (CHR(HGEN)+CHR(S)='AA') OR (CHR(HGEM)+CHR(S)='//') THEN KIND:=201; IF (CHR(HGEN)+CHR(S)='/Ø') OR (CHR<HGEN>+CHR(S)='IA') THEN **KIND:=194;**  IF (CHR(H6EM)+CHR(S)='E/') OR (CHR(H6EM)+CHR(S)='AØ') THEN **KIND:=192;** IF  $(CHR(HBEM)+CHR(S)='BA')$  OR  $(CHR(HBEM)+CHR(S)='/E')$  THEN KIND:=195; IF (CHR(HGEN)+CHR(S)='AE') OR (CHR(HGEN)+CHR(S)=' $\theta$ /') THEN KIND:=193; WRITE(CHR(KIND));  $BA(\cdot HX, HY.):=-KIND$ ;; IF 5=47 THEN HY:=HY+l; IF 5=91 THEN HX:=HX-1; lf 5=93 THEN HY:=HY-1; IF 5=92 THEN HX:=HX+t; IF ((VX=HX) AND (VY=HYI) 0R <BA(.HX,HY.)(}0l THEN BE6IN WRITE(CHR(7)); DEADO:=TRUE; 0LIV: =0LIV+ 1; END ELSE BEGIN 246: 60TOXY(HX, HY); WRITE('O'); 247: BA(.HX,HY.):=-79; 248: H6EN:=S; 249: END; 250: IF (VX=HX) AND (VY=HY) THEN 251: BEG IN 252: XLIV:=XLIV+l; 253: DEADX:=TRUE; 254: END; 255: UNTIL <DEADX=TRUE) 0R (DEADO=TRUE); 256: END;

258: PROCEDURE RYD; 259: BE6IN 260: IF DEADX=TRUE THEN 261: BE6IN · • 262: IF BA(.VX.VY.) <> O THEN 263: BE6IN 60T0XY(VX,VY); 264: WRITELN(CHR(ABS(BA(, VX, VY, )))); 265: END; 266: FOR X:=77 D0NNT0 3 DO 267: FOR Y:=2 TO 19 DO 268: IF BA(.X,Y.)}0 THEN 269: BE6IN 60T0XY{X,Yl; 270: WRITELN(' '>; 271: END; 272: 60T0XY(22,22>; 273: **WRITE**(' X ER DØD !! ');  $274:$ END 275: ELSE 276: BEG IN 277: IF BA(.HX, HY.) >0 THEN 278: BEG IN 279: G0T0XY(HX,HY}; 280: WRITELN(CHR(BA(.HX,HY.})); 281: END; 282: FOR X:=3 TO 77 DO 283: FOR Y:=2 TO 19 DO 284: IF BA(.X,Y.}(0 THEN 285: BEG IN 286: 60T0XY<X,Y>; 287: WRITELN(' '); 288: END; 289: 60T0XY(22,24>; 290: **WRITE**(' 0 ER DØD !! '): 291: END; 292: IF XLIV=l THEN XT:=' gang. 'ELSE XT:=' gange. ' 293: IF OLIV=1 THEN OT:=' gang. ' ELSE OT:=' gange. ': 294: 60TOXY(2,22); 295: WRITE('X er did ',XLIV,XTJ; 296: 60T0XY(2,24l; 297: WRITE('O er did ',0LIV,OT>; 298: END; 299:

# **N<br>N<br>1** <u>ር</u>ባ<br>" <u>ስ</u><br>1 **FF**  $\blacktriangleright$ 3 ,Ilt .....

**N**  00 0

..,

•

en .... C. **RI** ... **..Q**  I

00 I

257:

 $\mathbf{v}$ 

![](_page_19_Picture_995.jpeg)

Husk generalforsamlingen

Efterlysning: Har du eller kender du en, som kører med "Big Board" computer?? I så fald vil Mogens Nielsen på telefon nr. 02 81 51 99 blive glad for en opringning.

Tak.

**S;ae:1.gE!'-s.**  Pietzodan metalkasse til Nascom 2 monteret med 80 watt strømforsyning og ventilator. Samme keyboard kasse (farvene mørk/lys brun) 32 Kram kort, der er modificeret til 4 MHz. Fuldt sæt sokler til Nascom 2. Alle manualer til Nascom 2. Software efter aftale til Nascom 2. Hertil en "sokkelsyg" Nascom 2. Alt dette **sælges** for den bedste pris, der er budt inden den 1.5.84. Brug den ekstra Nascom som printbuffer eller giv din/dit kone/barn en selvstændig compu- • ter, så du kan arbejde i fred. Sælges pga. tidmangel til udskiftning af sokler ! Asbjørn Lind

84.

•

•

•

欢

欢

## FILERS EFTERNAVNE UNDER CP/M

•

•

•

•

Da vi i den senere tid har haft meget stof omkring CP/M, og da flere medlemmer fra medlemsundersøgelsen har ytret et ønske om det, bringer vi her en oversigt over CP/M's fil identifikationsnavne. Det er jo sådan, at et filnavn er opbygget af et 'fornavn' og et 'efternavn'. F.eks. TESTFIL.MAC eller BASIC.COM, hvor fornavnet består af op til 8 tegn, dog undtaget?, \*og. ! Efternavnet kan bestå af op til 3 tegn. Der findes ikke nogen faste regler for efternavnet, men der er flere navne, der har vundet hævd. Men alle kunstruktører af sprog vil gerne skabe en unik betegnelse, så hans værk ikke forveksles med andres! Men jeg forsøger alligevel af give en oversigt - men den er ikke komblet. Hvis du er bruger af CP/M, kan du nok finde nogle, jeg ikke har nævnt. Men der er vist også nogle, du aldrig har hørt om?

Når jeg i oversigten skriver, at teksten er en ASCII fil, så<br>den udskrives på skærmen eller printeren ved hjælp af den kan den udskrives på skærmen eller printeren ved hjælp af indbyggede kommando TYPE, hvis man ikke er i besiddelse af en udskriftsformatter •

![](_page_20_Picture_309.jpeg)

Side 22. Z80 NYT 5. årgang, nr. 4, maj 84.

• MNU .MSG . NDX .OBJ .OVL . OVR • PAS . PEN .PLI . PMA • PRL • PRN • RAT .REL . PLM .SCB .SPR • SLIB .SYM .SYS • TEX • TMK • TOK • TXT .UTL . ws • XBS • XRF .ZEX .ZIP .\$\$\$ • BQS <.BAS> Resultatet fra Menuprogram. F.eks. fra Quickcode • Meddelelser til brugeren under programafvikling (WS.COM) Indexfil som benyttes ved oprettelse af store databaser • Objektkoder (maskinkode) som ikke kan køres umiddelbart, men kræver en eller anden form for runtimepakke.<br>Overlay. der dannes af PL/I-80 og LINK-80 og dannes af PL/I-80 og LINK-80 og andre i samme stil. Som ovenstående. F.eks. brugt i WS(.COM). Pascal sourcefil i ASCII, som brugt i MT+ eller COMPAS. ASCII fil genereret af teksteditoren Gempen (Naspen) • PL/I-80 sourcekode. Pmate filer. Side relokerbare filer. Det er en fil, der kan flyttes til starten af de hele 'sider' i memory (256 bytes) • Printbar fil, som dannes af assembler med objektkode og sourcelistning med kommentarer • Ratfortran filer. Relokerbar filer, som skal bindes sammen med andre til dannelse af .COM filer • Mellemkodefiler til PLM(.COM).<br>Comal-80 binære filer, der kun passertil den version, Comal-80 binære filer, der hvorpå de er lavet !! System Page Relokerbare filer (CP/M plus). Filtype i ASCII format, der bruges som kommandofil. F . eks. benyttes de af SUBMIT(.COM) programmet. Symboltabel fra assemblering af .MAC eller .ASM Systemfil til CP/M plus. Sourcefil til TEX-BO teksteditor (fra DR) • Tmaker filer • Pascal/MT+ intermediate filer. ASCII teksfil til allehånde programmer. Utility program overlay. F.eks. HIST.UTL og TRACE.UTL, som brugres af SID(.COM). En udvidet 8080 debugger • Bruges af nogle for at angive, at ASCII tekstfilen er generet af Wordstar, og derved har bit 7 sat høj i forma teringsøjemed. Nascom Enhenced Basic fra XTAL • Krydsreference liste dannet af XREF(.COM>, ud fra en assembleret sourcekode. Filtype i ASCII format, som bruges som .SLIB Selvfølgelig filer kreeret af ZIP(.COM>, der genererer .CMD filer til Dbase II. Arbejdsfil, mellemfil osv. F.eks. danner SUBMITC.COM> en sådan af .SUB filen. .AQM C.ASM> .AQS  $(AC)$ .RQL (.REL> .MQC <.MAC>

•

•

•

求

Ovenstående filer er squeezet. Det vil sige, at de er presset sammen, så man kan spare plads på disketten, samt **muliggørelse af**  hurtigere datatransport mellem maskiner. Bruger SQ(.COM) til sammenpresse og USQ(.COM) til at gendanne den oprindelige **fil.**  Generel for for squeezet fil er \*.?0?.

Som sagt var brugerundersøgelse dette et første resultat af vores

med venlig hilsen

Asbjørn Lind.

Herlev den 5.4.84